<<Photoshop CS3

 $\prec$ -Photoshop CS3

- 13 ISBN 9787508460949
- 10 ISBN 7508460944

出版时间:2009-1

页数:272

PDF

更多资源请访问:http://www.tushu007.com

, tushu007.com

## <<Photoshop CS3

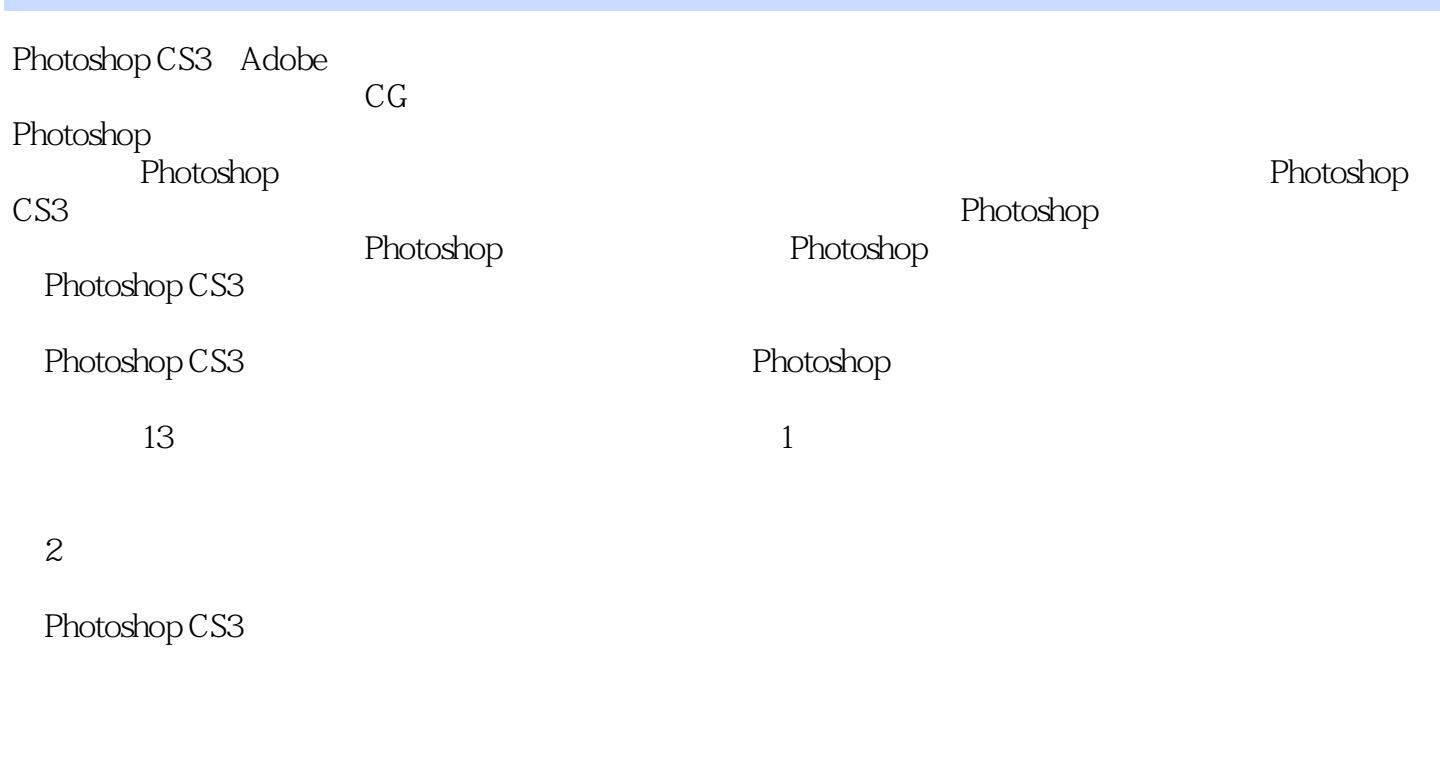

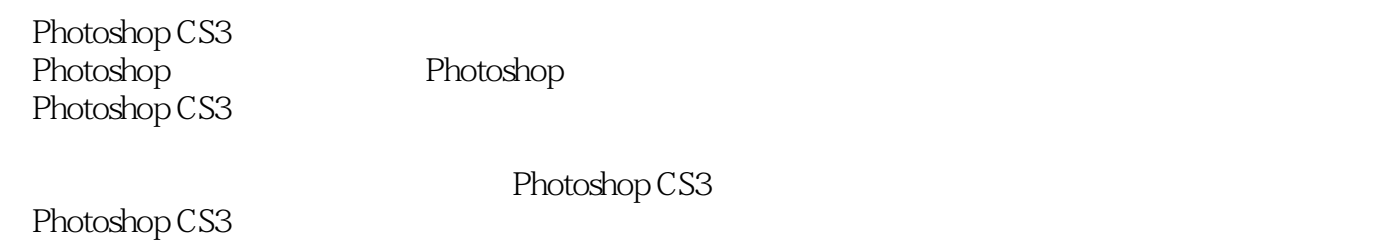

<<Photoshop CS3

Photoshop CS3

Photoshop

 $13$  $CD$ 

Photoshop

 $,$  tushu007.com

## <<Photoshop CS3

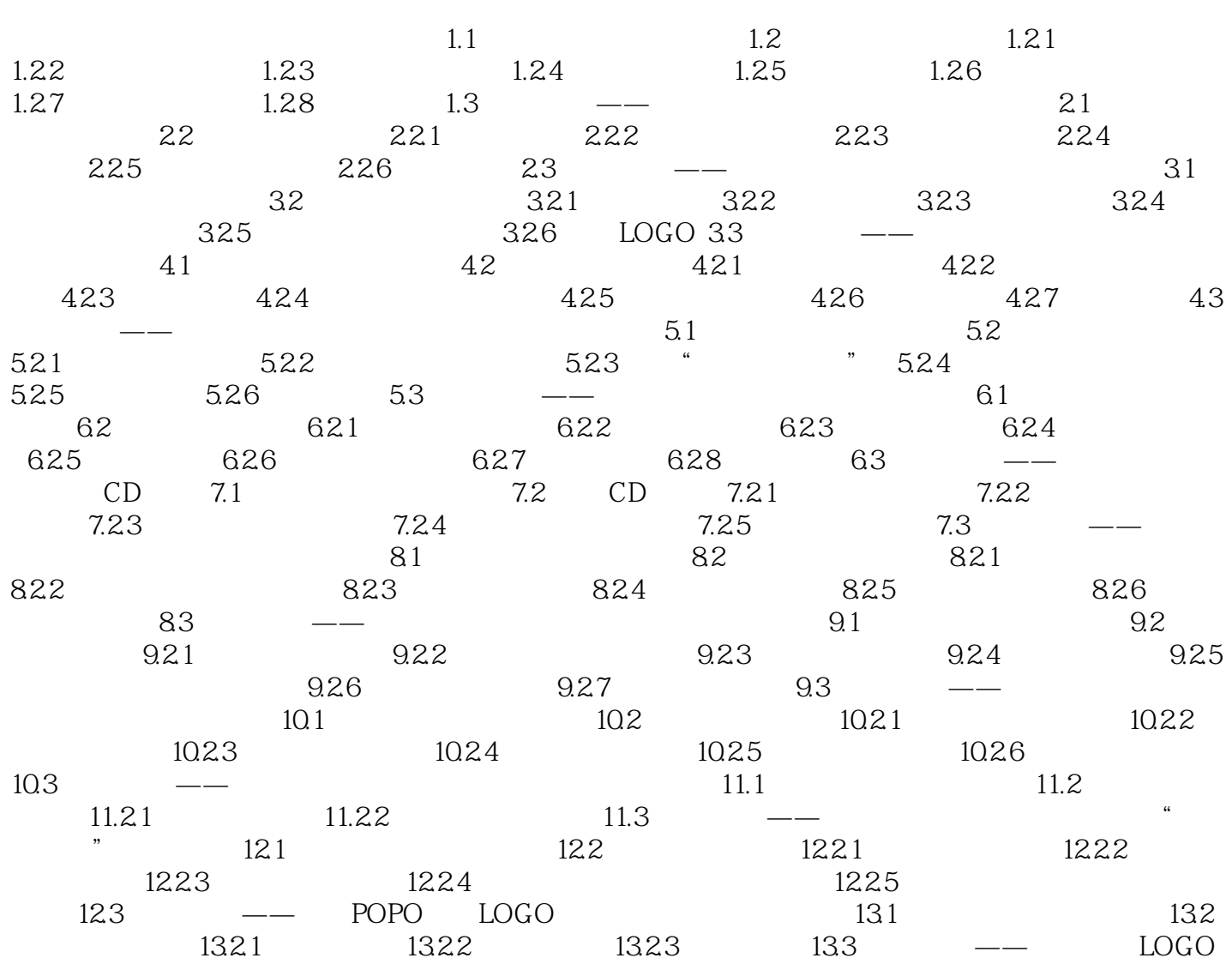

<<Photoshop CS3

## <<Photoshop CS3

who protoshop CS3 and photoshop CS3 and photoshop  $\mathbb{R}^n$ 

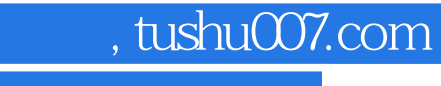

## <<Photoshop CS3

本站所提供下载的PDF图书仅提供预览和简介,请支持正版图书。

更多资源请访问:http://www.tushu007.com